# **issuesUnderEpic()**

This function returns an **issue list** containing issues which are **linked** to the **same** epic **as the current issue**.

The current issue will be included in the output, **except** if it is an epic itself.

Only standard issues (no sub-tasks) will be returned and duplicates are being removed.

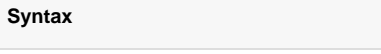

```
issuesUnderEpic() #Output: Issue list
```
### Examples

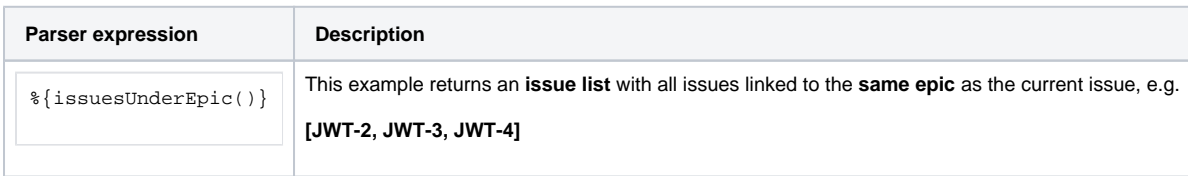

### **Output**

This function returns an **ISSUE LIST** 

Variant where you additionally define an **issue list**.

Duplicated issues are filtered from the output.

#### **Syntax**

issuesUnderEpic(issueList) #Output: Issue list

#### Examples

**Parser expression Description** 

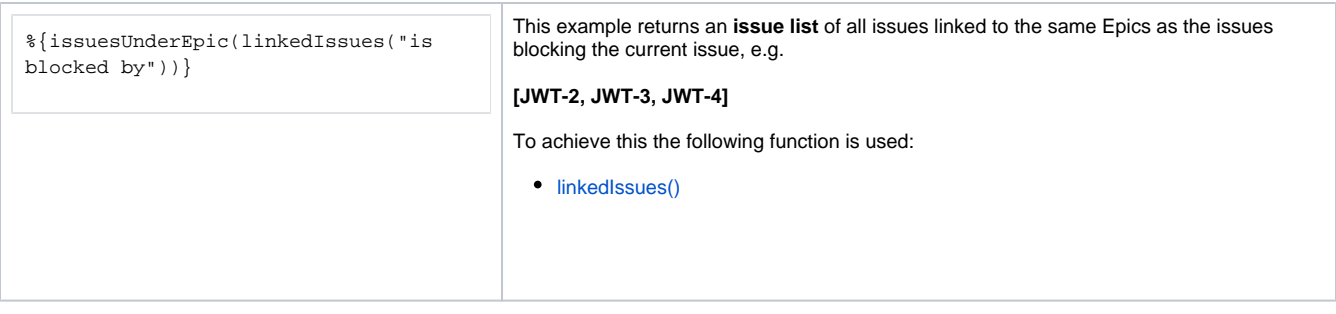

#### Additional information

#### Parameters used in this function

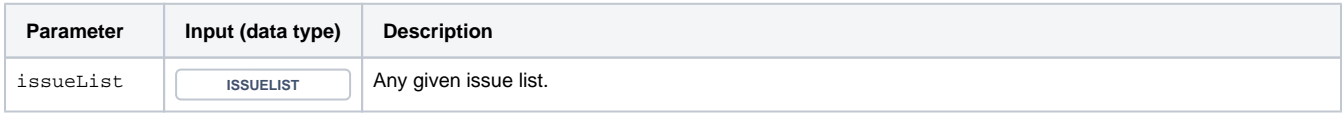

#### **Output**

This function returns an **ISSUE LIST** 

#### Variant where you define **issue keys** instead.

#### **syntax**

issuesUnderEpic(issueKeys) #Output: Issue list

### Examples

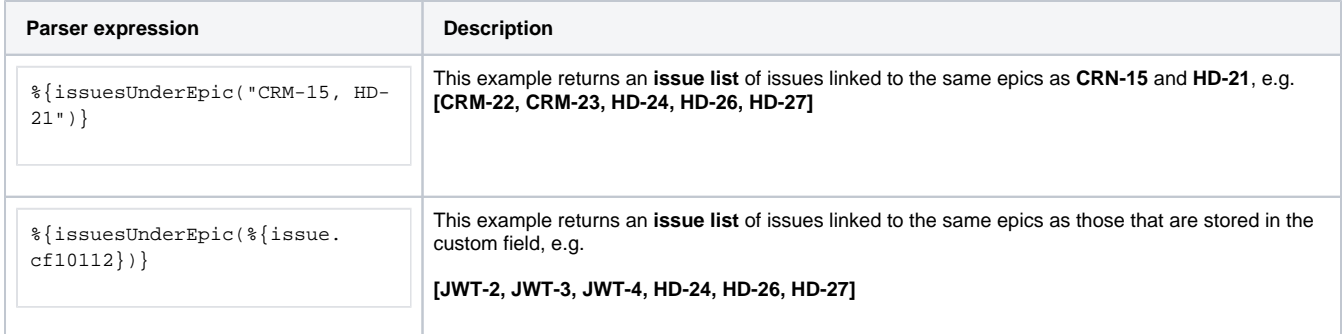

#### Additional information

Parameters used in this function

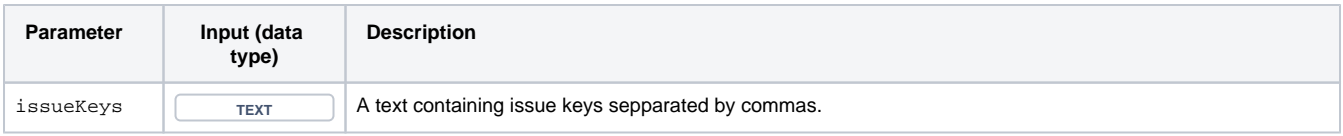

## **Output**

This function returns an **ISSUE LIST** 

If you want to **remove the given issues** from the output have a look at [siblingIssuesUnderEpic\(\)](https://apps.decadis.net/pages/viewpage.action?pageId=53578813) instead.

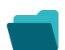

Use cases and examples

**Use case**

No content found.